# <span id="page-0-2"></span>**RNAinteract**

October 25, 2011

<span id="page-0-1"></span><span id="page-0-0"></span>RNAinteract-class *Class "RNAinteract"*

#### **Description**

A class for double perturbation experiments (genetic interaction screens, drug-drug interaction screens). There are functions for creation, analysis, and display of interaction screens.

#### Objects from the Class

Objects can be created by calls of [createRNAinteractFromFiles](#page-8-0). See vignette("RNAinteract") for an example of creating an RNAinteract object.

#### **Slots**

- data: Object of class "array" with dimension sgi@F x sgi@S x sgi@C. The raw data of the screen.
- screenNames: Object of class "character" with length sgi@S.
- channelNames: Object of class "character" with length sgi@C.
- well: Object of class "character" with length sgi@F. Well name (e.g. F04) for each measurement.
- plate: Object of class "integer" with length sgi@F. Number of the plate for each measurement
- pdim: Object of class "integer" of length 2. Plate dimensions.
- NT: Object of class "integer" of length 1. Number of template reagents.
- NQ: Object of class "integer" of length 1. Number of query reagents.
- C: Object of class "integer" of length 1. Number of readout channels.
- S: Object of class "integer" of length 1. Number of screens.
- F: Object of class "integer" of length 1. Number of measurements or single experiments per screen.
- reagents: Object of class "data.frame" describing each reagents. Obligatory columns: RID and TID.
- targets: Object of class "data.frame" describing each target gene. Obligatory columns: TID, Symbol, group, GID.
- templateDesign: Object of class "data.frame" with sgi@NT rows describing the template design. Obligatory columns: TemplatePlate, Well, RID, QueryNr.
- queryDesign: Object of class "data.frame" with sgi@NQ rows describing the query design. Obligatory columns: Plate, TemplatePlate, QueryNr, RID.
- transformation: Object of class "character" of length sgi@C. The transformation applied to the input data.
- mainTemplate: Object of class "array" with dimension sgi@NT x sgi@S x sgi@C. The main effect of the template reagents.
- mainQuery: Object of class "array" with dimension sgi@NQ x sgi@S x sgi@C. The main effect of the query reagents.
- mainSderrTemplate: Object of class "array" with dimension sgi@NT x sgi@S x sgi@C. The standard error of the main effect of the template reagents.
- mainSderrQuery: Object of class "array" with dimension sgi@NQ x sgi@S x sgi@C. The standard error of the main effect of the query reagents.
- mainSdTemplate: Object of class "array" with dimension sgi@NQ x sqi@S x sqi@C. The standard deviation of the main effect of the query reagents.
- mainSdQuery: Object of class "array" with dimension sgi@NQ x sgi@S x sgi@C. The standard deviation of the main effect of the query reagents.
- mainTimeEffect: Object of class "array" with dimension sgi@NQ x sgi@S x sgi@C. The systematic changes of the query main effects, e.g. decreasing cell number over time.
- mainSpatialEffect: Object of class "array" with dimension sgi@F x sgi@S x sgi@C. The systematic spatial plate effects.
- mainSpatialEffectRow: Object of class "array". Spatial effects per row (as computed by Bscore).
- mainSpatialEffectCol: Object of class "array". Spatial effects per column (as computed by Bscore).
- mainNeg: Object of class "array" with dimension sgi@S x sgi@C. The main effect of the negative control.
- mainNegTemplate: Object of class "array" with dimension sgi@S x sgi@C. The template main effect of the negative control.
- mainNegQuery: Object of class "array" with dimension sgi@S x sgi@C. The query main effect of the negative control.
- data2mainTemplate: Object of class "integer" with dimension sgi@F. Mapping of single experiments to template reagents.
- data2mainQuery: Object of class "integer" with dimension sgi@F. Mapping of single experiments to query reagents.
- ni.model: Object of class "array" with dimension sgi@F x sgi@S x sgi@C. The expected values of the non-interacting model.
- pi: Object of class "array" with dimension sgi@F x sgi@S x sgi@C. The pairwise interaction score.
- plateeffect: Object of class "array".
- p.value: Object of class "array" with dimension sgi@NT x sgi@NQ x sgi@S x sgi@C describing the p.values.
- q.value: Object of class "array" with dimension sgi@NT x sgi@NQ x sgi@S x sgi@C describing the q.values.

#### <span id="page-2-2"></span>RNAinteract-package 3

#### Methods

show signature(object = "RNAinteract"): ...

## Author(s)

Bernd Fischer

## See Also

[RNAinteract-package](#page-2-0)

#### Examples

showClass("RNAinteract")

<span id="page-2-0"></span>RNAinteract-package

*Analysis of Pairwise Interaction Screens.*

#### <span id="page-2-1"></span>Description

The package contains functions to organize the data from (single- and multi-parametric) genetic interaction screens. Methods to estimate main effects (single perturbation effects) and pairwise interactions. p-values are computed. Furthermore a comprehensive html-report is generated.

#### Details

See vignette("RNAinteract") for details.

#### Package content

Class RNAinteract (Documentation: [RNAinteract-class](#page-0-0))

Data input and creating of an object of class RNAinteract.

- [createCellHTSFromFiles](#page-6-0)
- [createRNAinteract](#page-7-0), [createRNAinteractFromFiles](#page-8-0)

#### Data access

- [getData](#page-11-0) Primary data access function for multiple types of screen data.
- [getMain](#page-13-0), [getMainNeg](#page-13-1) access to main effects.
- [getReplicateData](#page-14-0), [getIndDesignData](#page-14-1) Comparing replicate data.
- [getChannelNames](#page-15-0), [getScreenNames](#page-15-1), [getScale](#page-16-0)

Subsetting, summarizing, and binding screens

- [sgisubset](#page-27-0), [sgisubsetQueryDesign](#page-28-0)
- [bindscreens](#page-3-0)
- [summarizeScreens](#page-29-0)

Main effects and pairwise interactions

<span id="page-3-1"></span>4 bindscreens

- [estimateMainEffect](#page-10-0)
- [normalizeMainEffectQuery](#page-19-0), [normalizeMainEffectTemplate](#page-20-0), [normalizePlateEffect](#page-21-0)
- [computePI](#page-4-0), [computePValues](#page-5-0)
- [embedPCA](#page-9-0)

#### Plotting

- [plotDoublePerturbation](#page-22-0), [plotHeatmap](#page-23-0) standard plot functions
- [doublePerturbationGrob](#page-16-1), [grid.doublePerturbation](#page-16-2), [grid.sgiHeatmap](#page-18-0) specialized grid plotting functions for experts

#### HTML report

- [startReport](#page-28-1), [endReport](#page-28-2) starting and finalizing a report
- [reportAnnotation](#page-24-0), [reportStatistics](#page-24-1) global reports
- [reportDoublePerturbation](#page-24-1), [reportGeneLists](#page-24-1), [reportHeatmap](#page-24-1), [reportMainEffects](#page-24-1), [reportNetworks](#page-24-1), [reportScreenData](#page-24-1) reports specific for each screen and each channel

#### Author(s)

Bernd Fischer

Maintainer: Bernd Fischer <br/> <br/>bernd.fischer@embl.de>

#### References

T. Horn, T. Sandmann, B. Fischer, W. Huber, M. Boutros. Mapping of Signalling Networks through Synthetic Genetic Interaction Analysis by RNAi. Nature Methods, 2011.

<span id="page-3-0"></span>bindscreens *bind RNAinteract objects along screens*

## Description

Bind two RNAinteract objects along screens.

#### Usage

```
bindscreens(sgi1, sgi2)
```
#### Arguments

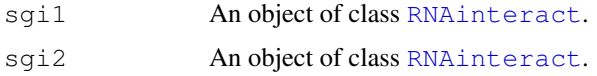

#### Details

This function binds two double interaction screens along screens.

#### <span id="page-4-1"></span>computePI 5

# Value

An object of class [RNAinteract](#page-2-1) with all screens in sgi1 and sgi2.

## Author(s)

Bernd Fischer

#### References

 $\sim$ put references to the literature/web site here  $\sim$ 

#### See Also

[RNAinteract-package](#page-2-0)

## Examples

```
data("sgi")
sgi
sginew <- summarizeScreens(sgi, screens=c("1","2"), newscreenname = "m")
sginew
sgibind <- bindscreens(sgi, sginew)
sgibind
```
<span id="page-4-0"></span>computePI *compute pairwise interaction*

## Description

Compute the pairwise interaction term for each single experiments.

## Usage

computePI(sgi)

## Arguments

sgi An object of class [RNAinteract](#page-2-1).

#### Details

Computes the pairwise interaction term for each single experiment. Multiple values for each gene pair are not yet summarized.

#### Value

An object of class [RNAinteract](#page-2-1).

# Author(s)

Bernd Fischer

#### References

~put references to the literature/web site here ~

#### See Also

[RNAinteract-package](#page-2-0)

## Examples

```
data("sgi")
sgi <- computePI(sgi)
PI <- getData(sgi, type="pi", format="targetMatrix")
```
<span id="page-5-0"></span>computePValues *compute p-values*

# Description

Compute p-values for genetic interactions terms. Assess if genetic interaction term is different from zero.

# Usage

computePValues(sgi, method = "pooled.ttest", mixTemplateQuery = TRUE, verbose =

## Arguments

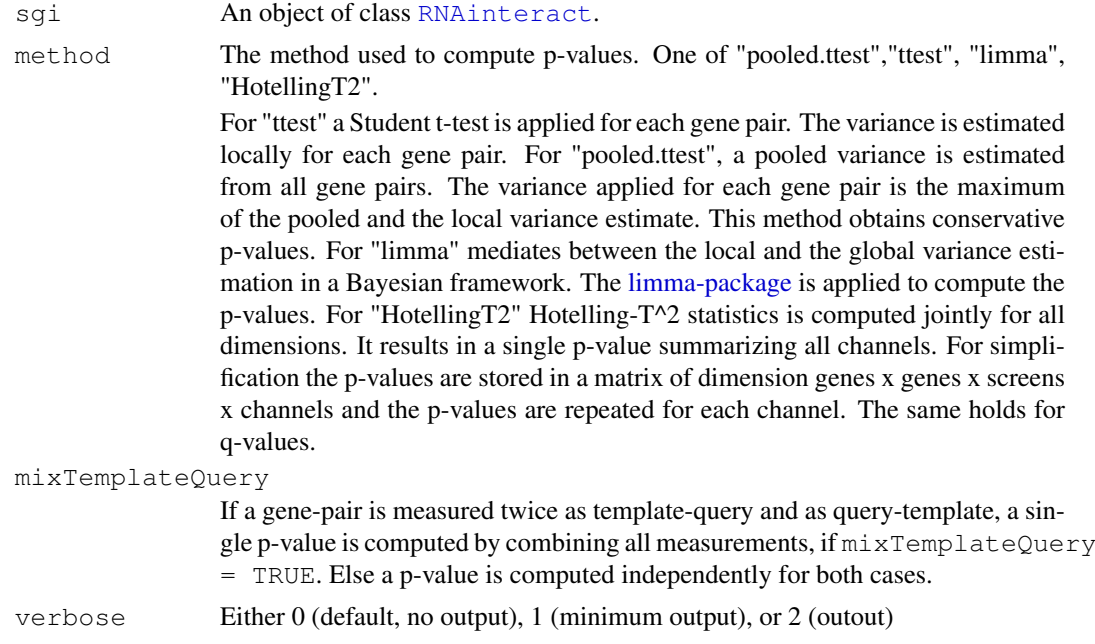

#### Details

Computes p-values from a t-test, using the bioconductor package limma, or with a multidimensional Hotelling T^2 test.

<span id="page-5-1"></span>

## <span id="page-6-1"></span>Value

An object of class [RNAinteract](#page-2-1).

## Author(s)

Bernd Fischer

#### References

 $\sim$ put references to the literature/web site here  $\sim$ 

#### See Also

[RNAinteract-package](#page-2-0)

#### Examples

```
data("sgi")
sgi <- computePValues(sgi, method = "HotellingT2")
# Hotelling T^2 test will provide one p-value for all channels, PV will be the same
# for all channels in this case
PV <- getData(sgi, type="p.value", format="targetMatrix", channel="nrCells")
```
<span id="page-6-0"></span>createCellHTSFromFiles

*create cellHTS2 object from text files*

#### Description

A cellHTS2 object is created from a set of text files.

#### Usage

```
createCellHTSFromFiles(filePlatelist = "Platelist.txt",
                      name = "anonymous",path = ".", pdim = NULL
```
#### Arguments

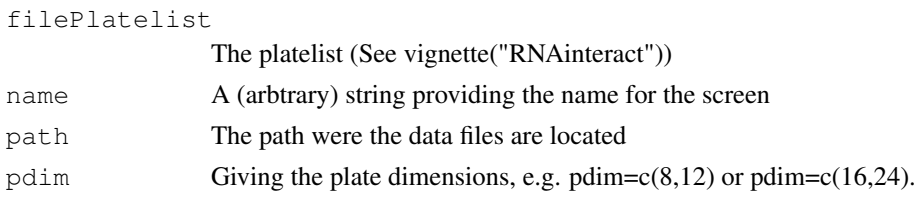

#### Details

See vignette("RNAinteract") for an example how to create an RNAinteract object.

# Value

An object of class [cellHTS2](#page-0-1).

#### Author(s)

Bernd Fischer

#### References

 $\sim$ put references to the literature/web site here  $\sim$ 

#### See Also

[RNAinteract-package](#page-2-0), [createRNAinteractFromFiles](#page-8-0), [createRNAinteract](#page-7-0)

<span id="page-7-0"></span>createRNAinteract *create a RNAinteract object*

# Description

Creates a RNAinteract object given data matrices, annotation, query and template design.

## Usage

```
createRNAinteract(data, well, plate, pdim,
             Reagents, Targets,
                  TemplateDesign, QueryDesign,
                  Transformation = NULL)
```
## Arguments

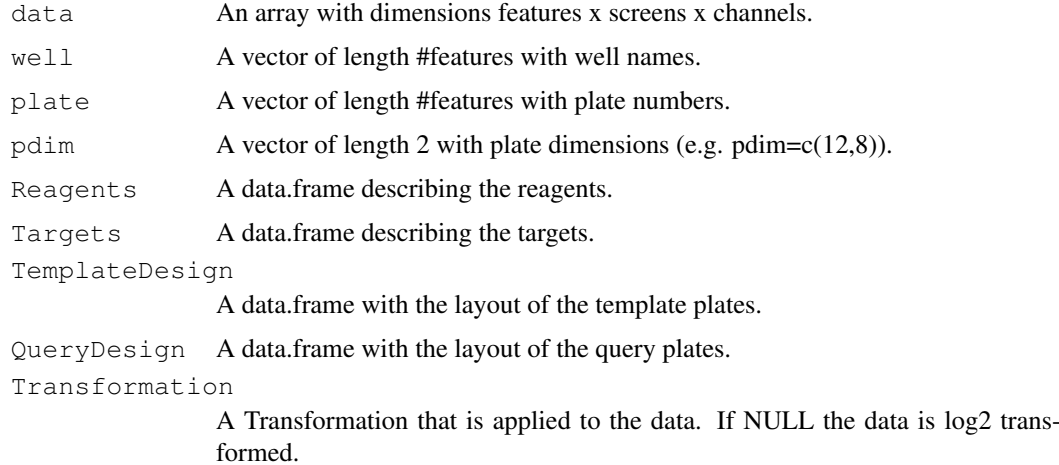

#### Details

See vignette("RNAinteract") for an example how to create an RNAinteract object.

## Value

An object of class [RNAinteract](#page-2-1).

<span id="page-7-1"></span>

#### <span id="page-8-1"></span>Author(s)

Bernd Fischer

# References

~put references to the literature/web site here ~

#### See Also

[RNAinteract-package](#page-2-0), [createRNAinteractFromFiles](#page-8-0), [createCellHTSFromFiles](#page-6-0)

```
createRNAinteractFromFiles
```
*create an RNAinteract object from text files*

#### Description

Reads text files with annotation, query and template design, and data. Creates a RNAinteract object.

### Usage

```
createRNAinteractFromFiles(name = "anonymous",
  filePlatelist = "Platelist.txt",
      fileReagents = "Reagents.txt",
      fileTargets = "Targets.txt",
      fileTemplateDesign = "TemplateDesign.txt",
      fileQueryDesign = "QueryDesign.txt",
      path = "."pdim = NULL,
      Transformation = "log2")
```
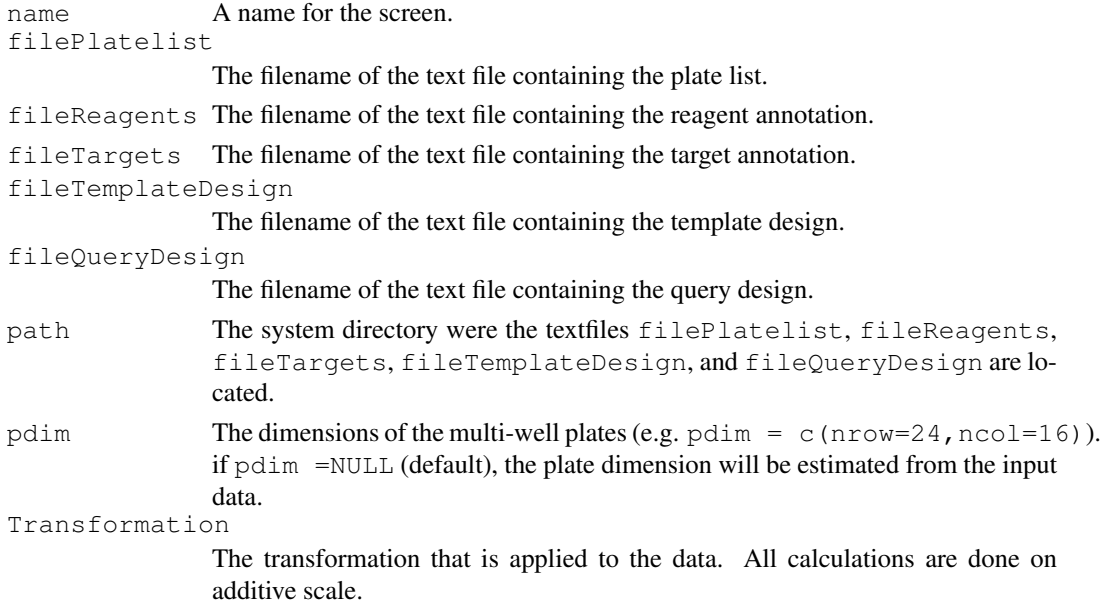

## <span id="page-9-1"></span>Details

See vignette("RNAinteract") for an example how to create an RNAinteract object.

## Value

An object of class [RNAinteract](#page-2-1).

#### Author(s)

Bernd Fischer

#### References

~put references to the literature/web site here ~

#### See Also

[RNAinteract-package](#page-2-0), [createRNAinteract](#page-7-0), [createCellHTSFromFiles](#page-6-0)

<span id="page-9-0"></span>embedPCA *Computes a PCA for a pairwise interaction matrix.*

#### Description

A principal component analysis is performed for a pairwise interaction matrix. The low-dimensional embedding is returned.

#### Usage

```
embedPCA(sgi, screen, channel,
         dim = 4, embed = "template",
         withoutgroups = c())
```
## Arguments

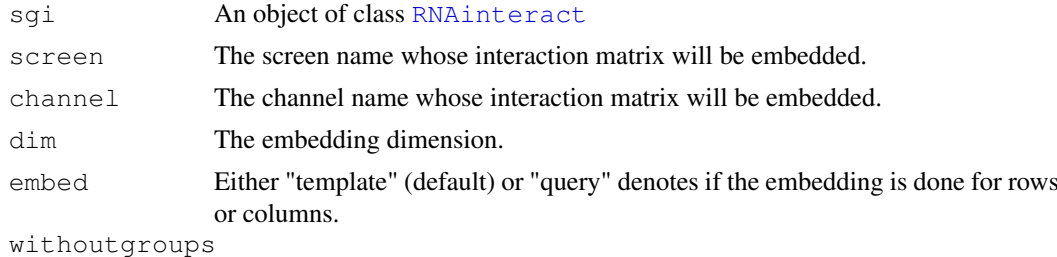

Genes annotated with these groupnames are not considered for embedding.

# Value

Returns a matrix with dimensions genes x dim.

# Author(s)

Bernd Fischer

#### <span id="page-10-1"></span>estimateMainEffect 11 and 12 and 2012 12 and 2012 12 and 2012 12 and 2012 12 and 2012 12 and 2012 12 and 2012 12 and 2012 12 and 2012 12 and 2012 12 and 2012 12 and 2012 12 and 2012 12 and 2012 12 and 2012 12 and 2012 12 a

## See Also

[RNAinteract-package](#page-2-0)

#### Examples

```
data("sgi")
X <- embedPCA(sgi, screen="1", channel="nrCells", dim=2)
plot(X[,1], X[,2], pch=20, cex=0.01)
text(X[,1], X[,2], row.names(X))
```
<span id="page-10-0"></span>estimateMainEffect *estimate main effect*

#### Description

estimates the main effects in an additive model.

#### Usage

estimateMainEffect(sgi, use.query = NULL)

#### Arguments

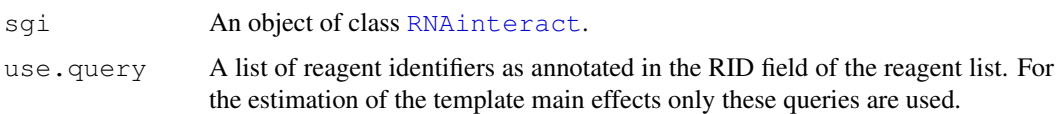

#### Details

The main effect is the single RNAi knockdown effect. When use.query is not specified, the main effect is estimated by minimizing the L1 distance from the non-interacting model to the double RNAi measurements. The implemented non-interacting model is the additive model (sum of single main effects). If the screen does not contain a lot of query genes with no or ery small main effect, it is recommended to estimate the template main effects only by using selected query genes. This can be obtained by specifying use.query. To estimate main effects in a multiplicative model define Transformation="log2" when creating the RNAinteract object (See [createRNAinteractFromFiles](#page-8-0)), which is already the default.

#### Value

An object of class [RNAinteract](#page-2-1).

#### Author(s)

Bernd Fischer

#### References

 $\sim$ put references to the literature/web site here  $\sim$ 

12 getData

# See Also

[RNAinteract-package](#page-2-0)

## Examples

```
data("sgi")
sgi <- estimateMainEffect(sgi)
getMain(sgi)
```
<span id="page-11-0"></span>getData *Primary access function for all screen data.*

## Description

This function is the primary access function for a wide range of data from the screen. It does perform normalization, transformation, and reshaping if specified.

## Usage

```
getData(sgi, type = "data", format = "plain",
design = "template", mixTemplateQuery = TRUE,
screen = NULL, channel = NULL,
do.trafo = TRUE, do.inv.trafo = FALSE,
normalized = FALSE, withoutgroups = c(),
drop = TRUE)
```
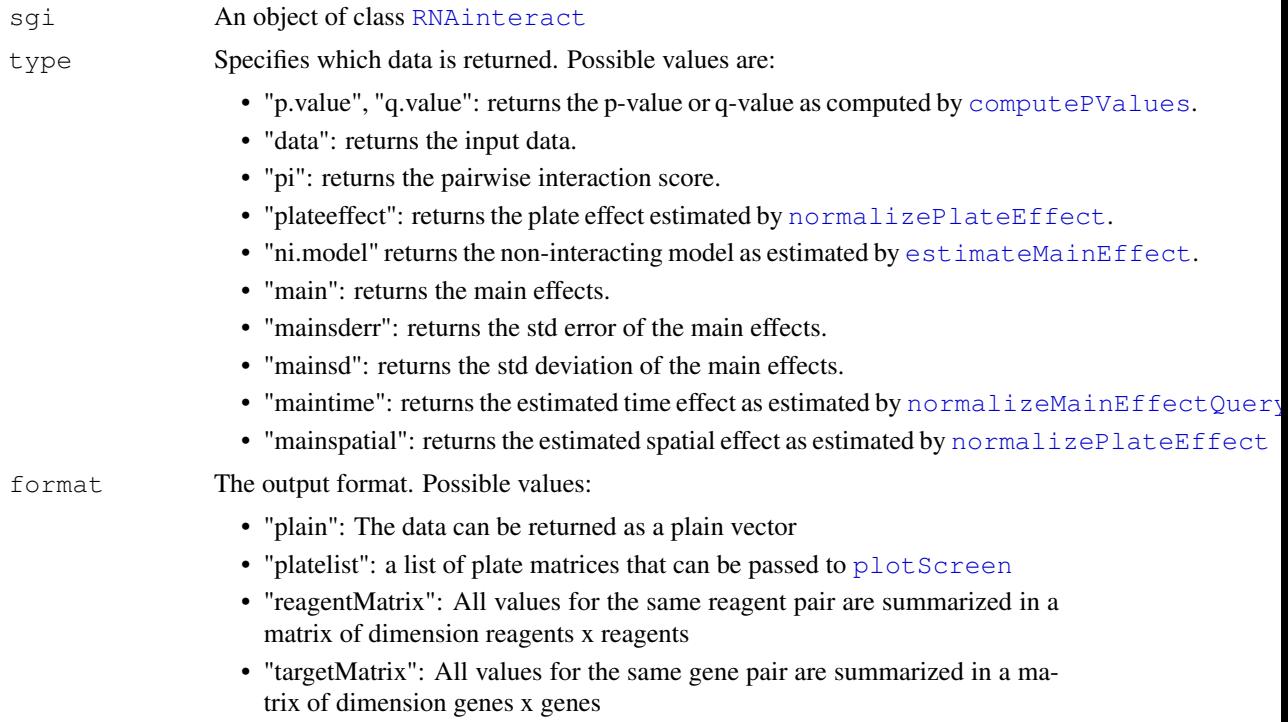

<span id="page-11-1"></span>

#### getData 2008 and 2008 and 2008 and 2008 and 2008 and 2008 and 2008 and 2008 and 2008 and 2008 and 2008 and 200

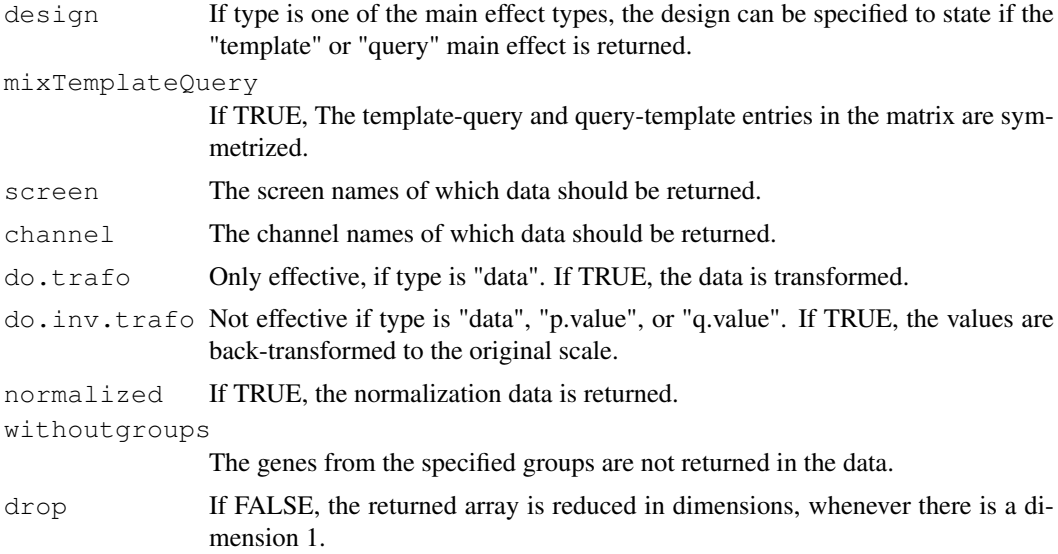

## Value

An array containing the specified values is returned. In the case, the format is chosen to be "platelist", a list of matrices is returned.

#### Author(s)

Bernd Fischer

#### See Also

[RNAinteract-package](#page-2-0)

# Examples

```
data("sgi")
# get the original data, as plain file, reshaped in plate layout,
# reshaped and summarized as target matrix
D <- getData(sgi, type="data", do.inv.trafo = TRUE)
Dplatelayout <- getData(sgi, type="data",
     format="platelist", do.inv.trafo = TRUE)
splots::plotScreen(Dplatelayout[["1"]][["nrCells"]],
    nx=sgi@pdim[2], ny=sgi@pdim[1], ncol=3)
Dmatrix <- getData(sgi, type="data",
     format="targetMatrix", do.inv.trafo = TRUE)
# get main effects as plate layout with specified transformation
# (usually log-transformed)
Mplatelayout <- getData(sgi, type="main", design="template",
    screen="1", channel="nrCells", format="platelist")
splots::plotScreen(Mplatelayout, nx=sgi@pdim[2], ny=sgi@pdim[1],
    ncol=3)
# get non-interacting model and pairwise interaction scores as matrix
NImatrix <- getData(sgi, type="ni.model", format="targetMatrix")
```
PImatrix <- getData(sgi, type="pi", format="targetMatrix")

14 getMain

```
PIplatelayout <- getData(sgi, type="main", design="query",
     screen="1", channel="nrCells", format="platelist")
splots::plotScreen(PIplatelayout, nx=sgi@pdim[2], ny=sgi@pdim[1],
             ncol=3)
# get p-values and q-values
PVmatrix <- getData(sgi, type="p.value", format="targetMatrix")
QVmatrix <- getData(sgi, type="q.value", format="targetMatrix")
```
<span id="page-13-0"></span>getMain *get main effects*

#### <span id="page-13-1"></span>Description

Returns the main effects.

#### Usage

```
qetMain(sqi, type = "main", design = "template", summary = "none",
        QueryNr = NULL, TemplatePlate = NULL,
do.inv.trafo = FALSE, format = "plain", withoutgroups = c(),
screen = NULL, channel = NULL, normalized = TRUE, drop = TRUEgetMainNeg(sgi, type = "all", do.inv.trafo = FALSE,
screen = NULL, channel = NULL, drop = TRUE)
```
#### Arguments

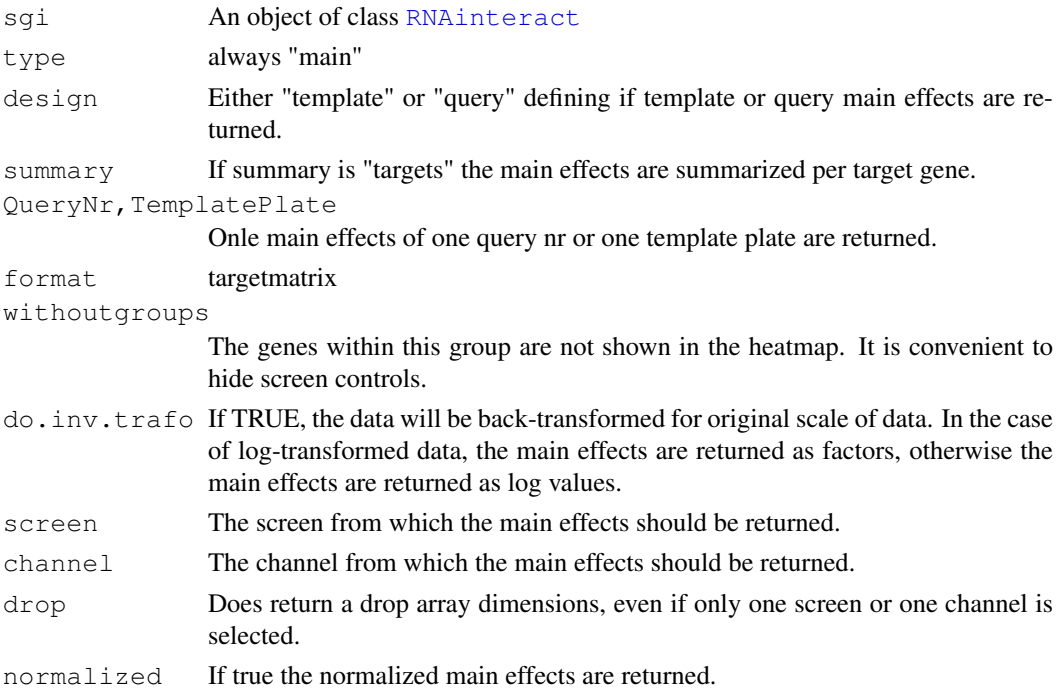

# Value

An array containing the main effects.

<span id="page-13-2"></span>

#### <span id="page-14-2"></span>getReplicateData 15

#### Author(s)

Bernd Fischer

## See Also

[RNAinteract-package](#page-2-0)

## Examples

```
data("sgi")
getMain(sgi)
getMainNeg(sgi)
```
<span id="page-14-0"></span>getReplicateData *Extract replicates measurements from the screen.*

#### <span id="page-14-1"></span>Description

A genetic interaction screen can contain within screen replicates, if some reagent pairs are measured at least twice. Usually this appears when measuring reagent pairs once as template-query and once as query-template. getReplicateData returns a list of these technical replicates.

If multiple reagents are used to target the same gene, different reagent pairs that target the same gene pair are extracted from the screen. These pairs are returned by  $\det$ IndDesignData.

# Usage

```
getReplicateData(sgi, screen, channel,
                 type = "data", design = "template",
                 do.trafo = TRUE, do.inv.trafo = FALSE,
                 normalized = FALSE)getIndDesignData(sgi, screen, channel,
                 type = "data", design = "template",
 do.trafo = TRUE, do.inv.trafo = FALSE,
 normalized = FALSE)
```
#### Arguments

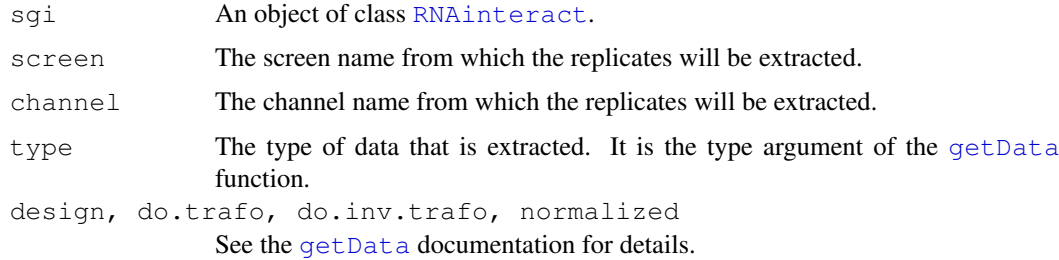

# Value

Returns a data.frame with columns x and y.

#### Author(s)

Bernd Fischer

# See Also

[RNAinteract-package](#page-2-0)

# Examples

```
data("sgi")
res <- getIndDesignData(sgi, screen="1", channel="nrCells", type = "data")
plot(res$x, res$y)
```
<span id="page-15-1"></span>getScreenNames *get names of screens and channels*

## <span id="page-15-0"></span>Description

Returns the names of all screens or all channels.

## Usage

getScreenNames(sgi) getChannelNames(sgi)

## Arguments

sgi [RNAinteract](#page-2-1)

# Value

A vector of screen or channel names.

#### Author(s)

Bernd Fischer

# See Also

[RNAinteract-package](#page-2-0)

## Examples

```
data("sgi")
getScreenNames(sgi)
getChannelNames(sgi)
```
<span id="page-15-2"></span>

<span id="page-16-3"></span><span id="page-16-0"></span>

## Description

Returns a character string with the scale of each channel.

#### Usage

```
getScale(sgi, channel)
```
# Arguments

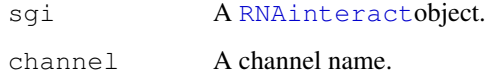

# Value

Returns a character string with scale information for each channel.

#### Author(s)

Bernd Fischer

## See Also

[RNAinteract-package](#page-2-0)

## Examples

```
data("sgi")
getScale(sgi, channel="nrCells")
```
<span id="page-16-2"></span>grid.doublePerturbation *Double Perturbation Plot Grob*

## <span id="page-16-1"></span>Description

These functions create a double perturbation grob for interaction screens. All interactions of one gene are displayed in one panel. The double perturbation readout level is plotted against the single perturbation level.

# Usage

```
doublePerturbationGrob( mainEffect, dpEffect, mainEffectTarget,
                       range=NULL, main=NULL, xlab=NULL, ylab=NULL,
                       text=NULL, avoid.overlap=TRUE,
                       axisOnOrigin = FALSE,
                       drawBox = TRUE,pch = 21, size=unit(1, "char"), fill = NULL,
                       gpMain = gpar(lty="dashed", lwd=3, col="cyan"),
                       gpNI = gpar(lty="dashed", lwd=3, col="orange"),
                       qpPoints = qpar(pch=21),
                       gpText = NULL,
                       qpAxis = NULL,gpWTLines=NULL,
                       name=NULL, gp=NULL, vp=NULL )
grid.doublePerturbation(..., draw = TRUE)
# a helper function for doublePerturbationGrob:
```

```
postDrawDetails.doublePerturbation(x, recording)
```
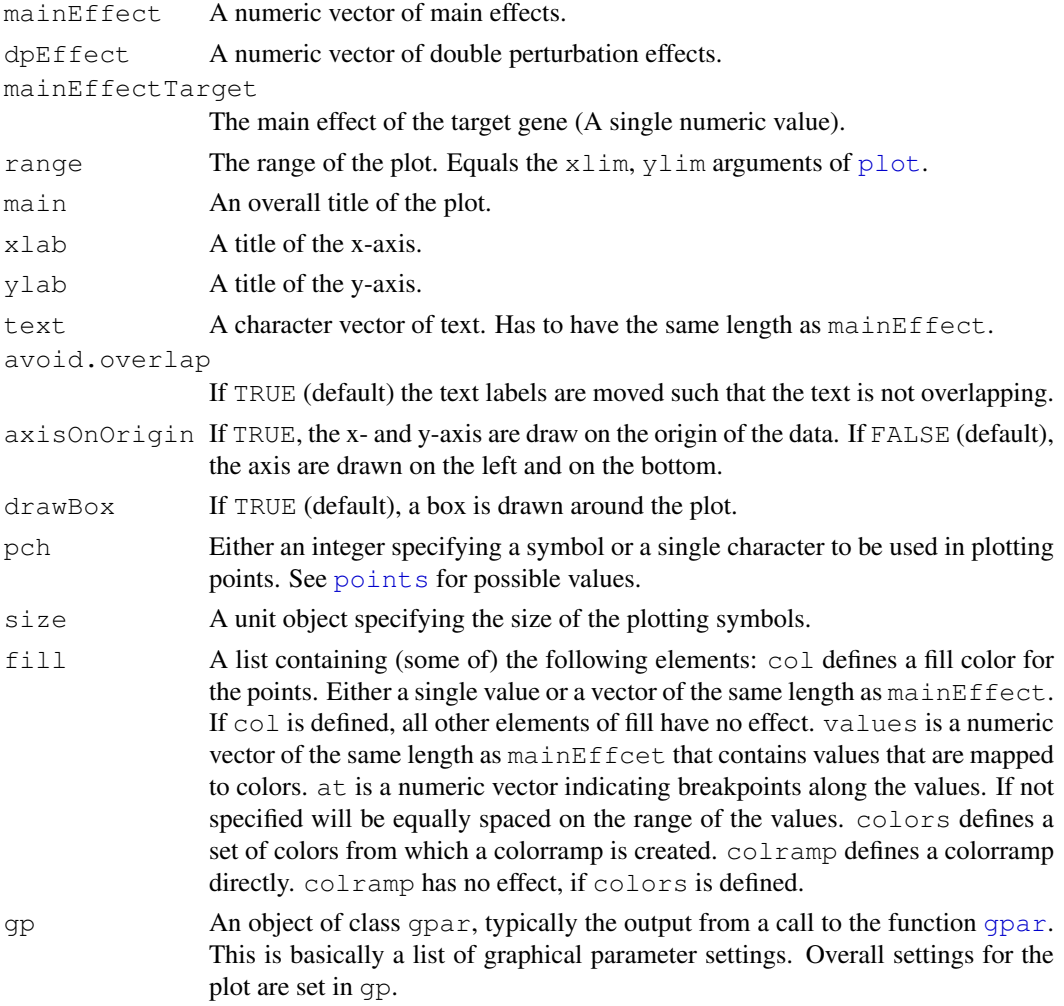

## <span id="page-18-1"></span>grid.sgiHeatmap 19

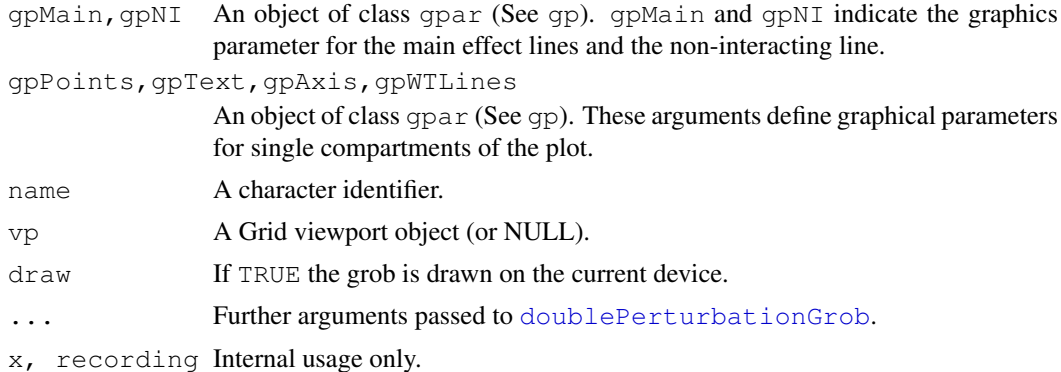

#### Details

This function creates a grob for a double perturbation plot. It is probably more convenient to use the function [plotDoublePerturbation](#page-22-0).

#### Value

A grob is returned.

#### Author(s)

Bernd Fischer

#### See Also

[RNAinteract-package](#page-2-0), [plotDoublePerturbation](#page-22-0), [reportDoublePerturbation](#page-24-1)

<span id="page-18-0"></span>grid.sgiHeatmap *A heatmap grob*

#### Description

A grob is created and printed for a matrix PI which is intended to represent pairwise interaction scores.

#### Usage

```
grid.sgiHeatmap(PI, pi.max = NULL, main = expression(paste(pi, "-score")),
hc.row = NULL, hc.col = NULL)
```
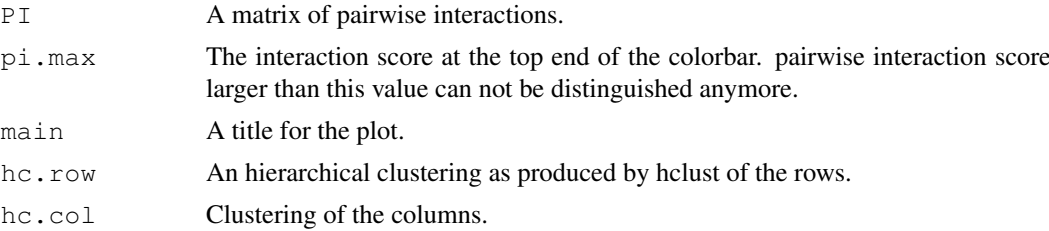

## Details

A heatmap is plotted with positive interaction represented in yellow and negative interactions represented in blue. A colorbar is plotted on the left and dendrograms are added. This function can be used to integrate the plot in other grid objects. It is recommended to use the function [plotHeatmap](#page-23-0) to plot heatmaps of an [RNAinteract](#page-2-1) object.

## Value

A grob is returned.

#### Author(s)

Bernd Fischer

## See Also

[RNAinteract-package](#page-2-0)

# Examples

```
data("sgi")
PI = getData(sgi, type="pi", format="targetMatrix", screen="1", channel="nrCells")
grid.sgiHeatmap(PI)
```

```
normalizeMainEffectQuery
```
*normalize query main effect*

# Description

Normalize for a time effect of the query genes.

# Usage

```
normalizeMainEffectQuery(sgi, batch = NULL, time = NULL)
```
#### Arguments

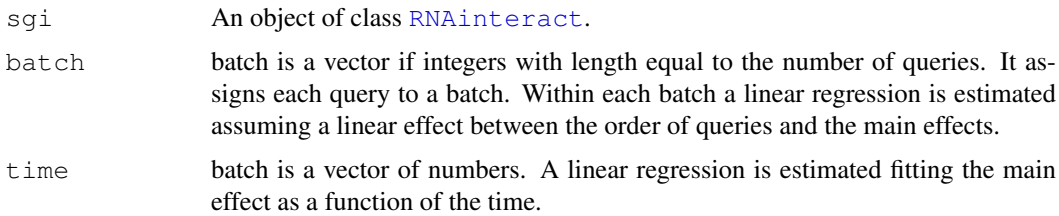

## Details

Normalizing the query main effect does not influence the estimation of the pairwise interaction term.

<span id="page-19-1"></span>

## <span id="page-20-1"></span>Value

An object of class [RNAinteract](#page-2-1).

# Author(s)

Bernd Fischer

# See Also

[RNAinteract-package](#page-2-0)

# Examples

```
data("sgi")
sgi <- normalizeMainEffectQuery(sgi)
```
<span id="page-20-0"></span>normalizeMainEffectTemplate *normalize template main effect*

## Description

Normalize for a spatial main effect of the template genes.

# Usage

```
normalizeMainEffectTemplate(sgi, screen = NULL, channel = NULL)
```
#### Arguments

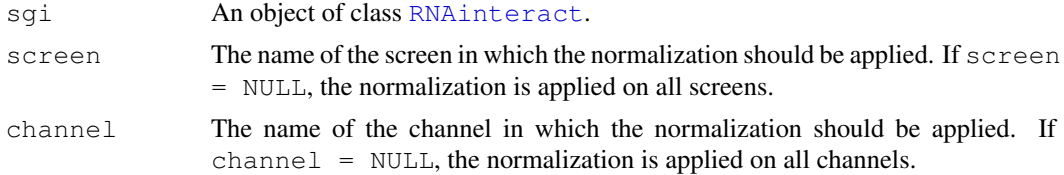

## Details

Normalizing the query main effect does not influence the estimation of the pairwise interaction term.

## Value

An object of class [RNAinteract](#page-2-1).

## Author(s)

Bernd Fischer

# See Also

[RNAinteract-package](#page-2-0)

# Examples

```
data("sgi")
sgi <- normalizeMainEffectTemplate(sgi)
```
<span id="page-21-0"></span>normalizePlateEffect

*Normalization of plate effects*

# Description

Normalization of plate effects in the screen.

# Usage

```
normalizePlateEffect(sgi, type = "Bscore", maxit = 20, verbose = 0)
```
#### Arguments

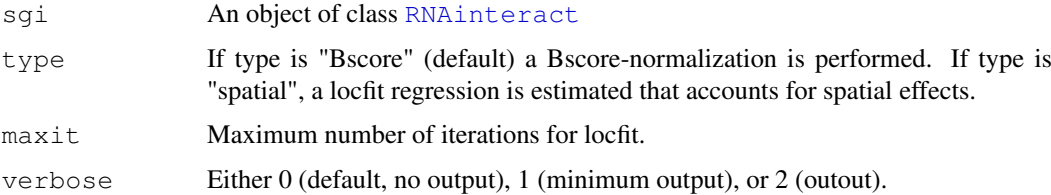

## Details

The Bscore normalization estimates row and column effects for each plate. It returns the residuals to the sum of row and column effects. The spatial normalization estimates a non-linear 2D regression for each plate and returns the residuals.

#### Value

An object of class [RNAinteract](#page-2-1). The returned object contains the normalization information.

# Author(s)

Bernd Fischer

## See Also

[RNAinteract-package](#page-2-0)

# Examples

```
data("sgi")
normalizePlateEffect(sgi)
```
<span id="page-21-1"></span>

<span id="page-22-1"></span><span id="page-22-0"></span>plotDoublePerturbation

*Double Perturbation Plot*

## Description

These function draws a double perturbation plot for interaction screens. All interactions of one gene are displayed in one panel. The double perturbation readout level is plotted against the single perturbation level.

#### Usage

```
plotDoublePerturbation( sgi, screen, channel, target,
                       withoutgroups = c("neg", "pos"), design,main, xlab, ylab, range,
                       show.labels = "none", label.par, label,
       avoid.overlap, col, fill,
                       D, MT, MQ, PV, QV, PI, ...)
```
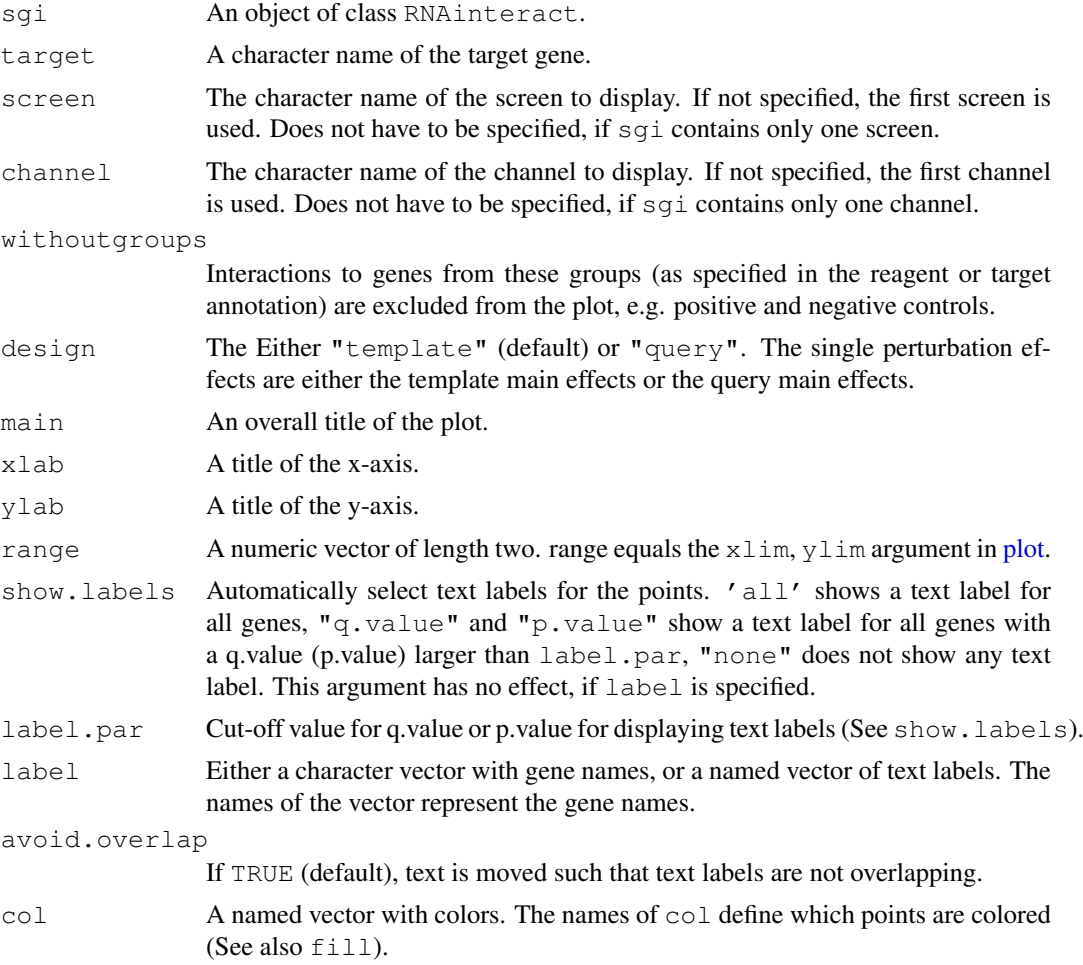

<span id="page-23-1"></span>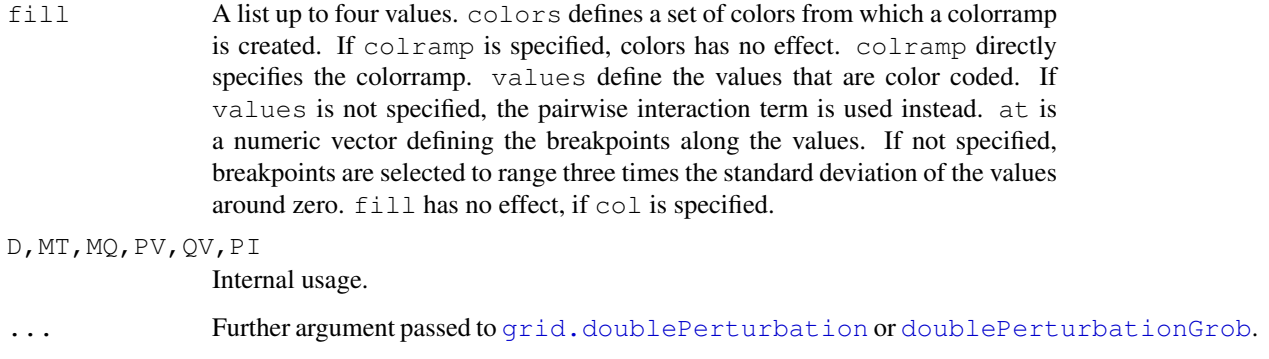

#### Details

Plots a double perturbation plot. It shows the interaction profile for one (query) gene.

#### Value

A grob is returned.

# Author(s)

Bernd Fischer

#### See Also

[RNAinteract-package](#page-2-0), [grid.doublePerturbation](#page-16-2), [reportDoublePerturbation](#page-24-1)

#### Examples

```
data("sgi")
plotDoublePerturbation( sgi, screen="1", channel="nrCells", target="rl", show.labels="p.v
```
<span id="page-23-0"></span>plotHeatmap *plots a heatmap for an interaction screen.*

# Description

A heatmap of an interaction screen is plotted.

#### Usage

```
plotHeatmap(sgi, screen, channel, pi.max = NULL,
            main = expression(paste(pi, "-score")),
    hc.row = NULL, hc.col = NULL,
    withoutgroups = c("neg", "pos"))
```
## <span id="page-24-2"></span>reportAnnotation 25

#### Arguments

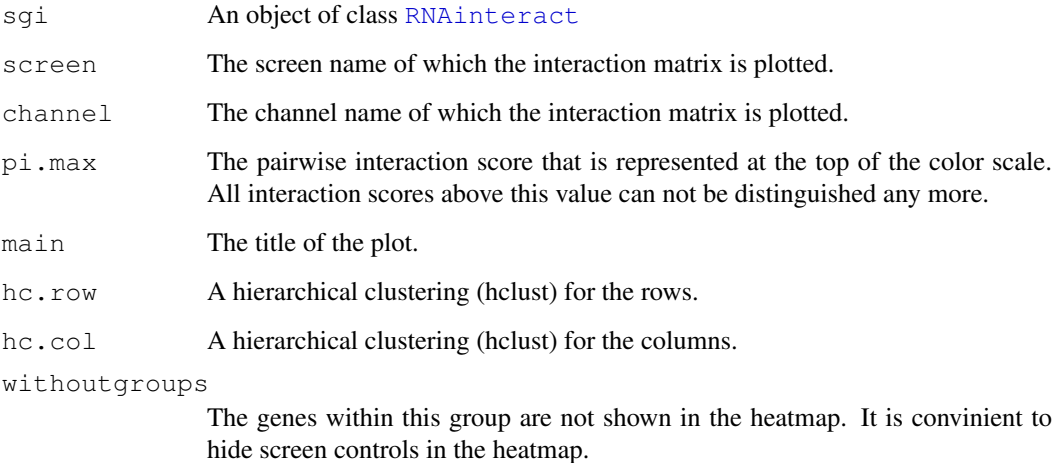

# Details

A heatmap for one screen and one channel is plotted. Positive interactions are marked blue, negative ones are marked yellow. A colorbar is shown on the left hand side.

# Value

Returns a grob.

# Author(s)

Bernd Fischer

# See Also

[RNAinteract-package](#page-2-0)

# Examples

```
data("sgi")
plotHeatmap(sgi, screen="1", channel="nrCells")
```
<span id="page-24-0"></span>reportAnnotation *Specialized report functions*

# <span id="page-24-1"></span>Description

Functions that provide a html report of genetic interactions screens for specific topics.

#### Usage

```
reportAnnotation (sgi, verbose = 0, path = ".", dir = "annotation",
                        prefix = "annotation", report = NULL)reportStatistics (sqi, verbose = 0, path = ".", dir = "stats",
prefix = "stat", report = NULL)reportGeneLists (sqi, verbose = 0, path = ".", dir = "hitlist",
prefix = "hitlist", report = NULL)reportNetworks (sgi, verbose = 0, path = ".", dir = "networks",
prefix = "networks", Networks, qv = 0.05,
withoutgroups = c("pos", "neg"), report = NULL)reportScreenData (sgi, type = "data", design = "template",
do.trafo = TRUE, do.inv.trafo = FALSE, verbose = 0,
  path = ".", dir = "screenplots", prefix = "screenplot",
png.args = list(width = 960, height = 960),
pdf.args = list(width = 7, height = 7),
plotScreen.args = list(ncol = 6L, do.legend = TRUE,
                       fill = c("red", "white", "blue")),
png.scatter.args = list(width = 400, height = 400),
pdf.scatter.args = list(width = 7, height = 7), report = NULL)
reportDoublePerturbation(sgi, verbose = 0, path = ".", dir = "doublePerturbation
prefix = "doublePerturbationPlots", report = NULL,
                        withoutgroups = c("neg", "pos"),
                       png.args = list(width = 500, height = 500),
pdf.args = list(width = 7, height = 7), \dots)
reportMainEffects (sgi, verbose = 0, path = ".", dir = "maineffects",
prefix = "maineffects",png.args = list(width = 500, height = 500),
pdf.args = list(width = 7, height = 7),
plot.args = list(), report = NULL)
reportHeatmap (sgi, verbose = 0, path = ".", dir = "heatmap",
prefix = "heatmap",
png.args = list(width = 1000, height = 1000),
pdf.args = list(width = 15, height = 15),
 report = NULL, withoutgroups = c("neg", "pos"))
```
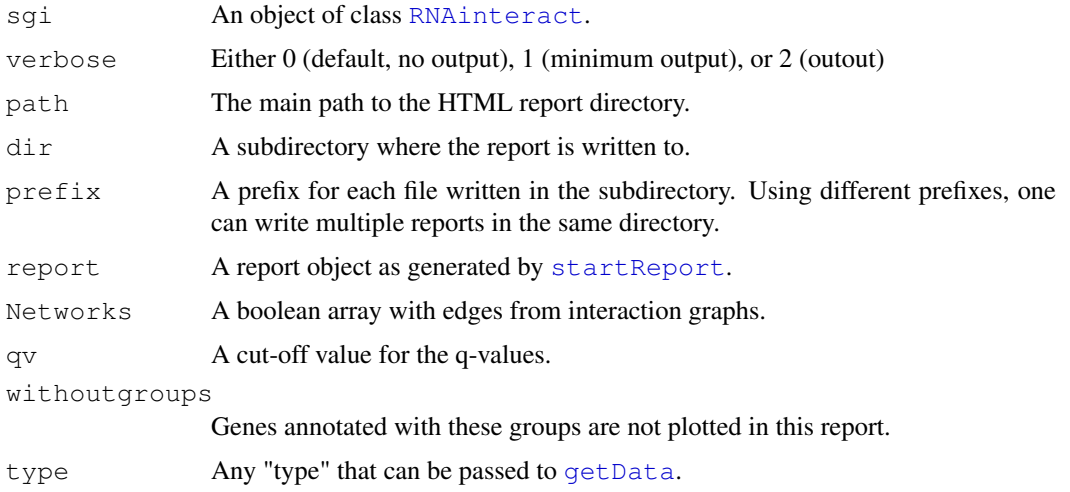

<span id="page-26-0"></span>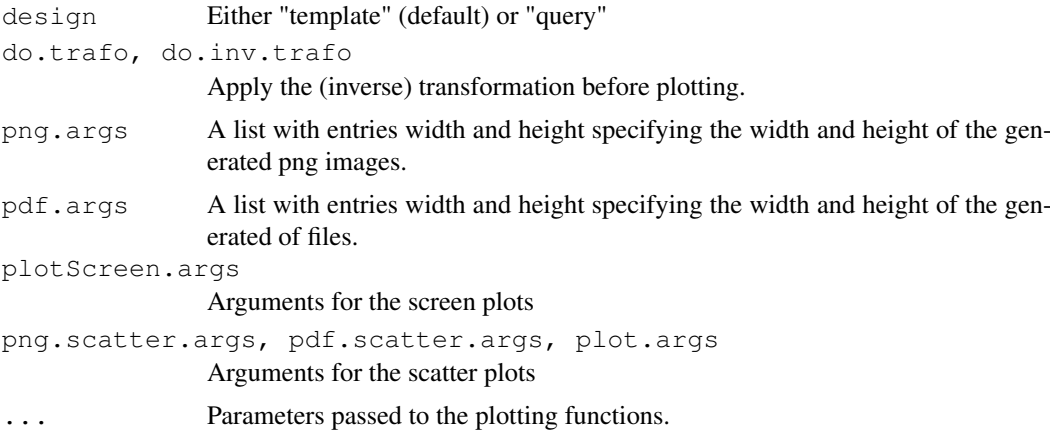

#### Details

Each of these function generates a HTML report. It is added to a HTML frame.

The report object has to be created with startReport beforehand. Multiple report functions can be called afterwards. When all reports are written, the report is finalized and closed by [endReport](#page-28-2).

# Value

All functions return a report object as returned by [startReport](#page-28-1).

## Author(s)

Bernd Fischer

## See Also

[RNAinteract-package](#page-2-0), [startReport](#page-28-1), [endReport](#page-28-2)

## Examples

```
data("sgi")
report = startReport("report")
reportAnnotation(sgi, report = report)
endReport(report)
# browseURL(file.path("report","index.html"))
```
sgi *Dataset of class 'RNAinteract'*

#### Description

Sample object of class [RNAinteract](#page-2-1). The data are real but anonymized. The object contains two replicate screens with three readout channels.

# Usage

data(sgi)

28 settlement of the contract of the contract of the contract of the contract of the contract of the contract of the contract of the contract of the contract of the contract of the contract of the contract of the contract

## Format

The data contains two screens with three readout channels. The screen is performed on multiwell plates with 8 x 12 wells.

## Examples

data(sgi) sgi

<span id="page-27-0"></span>sgisubset *subset of an RNAinteract object.*

## Description

A new object of class [RNAinteract](#page-2-1) is created that contains a subset of screens and channels.

#### Usage

sgisubset(sgi, screen = getScreenNames(sgi), channel = getChannelNames(sgi))

#### Arguments

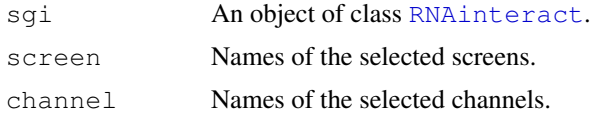

# Details

This function returns a [RNAinteract](#page-2-1) object that only contains the selected screens and channels.

## Value

An object of class [RNAinteract](#page-2-1).

#### Author(s)

Bernd Fischer

# See Also

[RNAinteract-package](#page-2-0)

#### Examples

```
data("sgi")
sgi
sgil \leftarrow sgisubset(sgi, screen = "1")
sgi1
sq12 \leftarrow sqisubset(sqi, channel = "nrCells")sgi2
```
<span id="page-27-1"></span>

<span id="page-28-3"></span><span id="page-28-0"></span>sgisubsetQueryDesign

*Subsetting query genes in a RNAinteract object.*

## Description

A [RNAinteract](#page-2-1) object with a subset of query genes is returned.

# Usage

```
sgisubsetQueryDesign(sgi, query.targets = NULL, query.reagents = NULL)
```
## Arguments

sgi An [RNAinteract](#page-2-1) object. query.targets The query target ids to be selected. query.reagents The query reagent ids to be selected.

## Value

Returns an oject of class [RNAinteract](#page-2-1).

## Author(s)

Bernd Fischer

#### See Also

[RNAinteract-package](#page-2-0)

<span id="page-28-1"></span>startReport *start and end a RNAinteract report*

# <span id="page-28-2"></span>Description

startReport will open a html page and starts writing an html report for a RNAinteract screen. endReport finishes the report and closes the html-file.

## Usage

```
startReport(outputpath)
endReport(report)
```
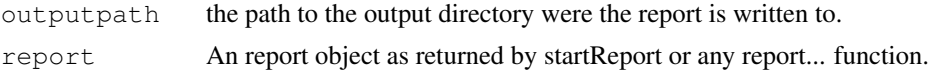

<span id="page-29-1"></span>30 summarizeScreens

#### Details

 $\sim$  details  $\sim$ 

## Value

startReport returns an report object. It is handed over to each report-function.

#### Author(s)

Bernd Fischer

#### See Also

```
RNAinteract-package, reportAnnotation, reportStatistics, reportGeneLists,
reportNetworks, reportScreenData, reportDoublePerturbation, reportMainEffects
```
## Examples

```
data("sgi")
report <- startReport("report")
reportAnnotation(sgi, report = report)
endReport(report)
# browseURL(file.path("report","index.html"))
```
<span id="page-29-0"></span>summarizeScreens *summarize screens*

#### Description

Creates a new object of class [RNAinteract](#page-2-1) with one screen. The new screen is the mean of all screens in the input object.

#### Usage

```
summarizeScreens(sgi, screens, newscreenname = "mean")
```
#### Arguments

sgi An object of class [RNAinteract](#page-2-1). screens The screen names to be summarized. newscreenname The name of the new summary screen.

#### Details

If multiple screens with the same layout are stored in the same [RNAinteract](#page-2-1) object, then these screens are summarized by averaging to a new screen. The returned object contains one screen.

#### Value

An object of class [RNAinteract](#page-2-1).

#### <span id="page-30-0"></span>swaptree 31

# Author(s)

Bernd Fischer

# See Also

[RNAinteract-package](#page-2-0)

## Examples

```
data("sgi")
sgi
sginew <- summarizeScreens(sgi, screens=c("1","2"), newscreenname = "m")
sginew
```
# swaptree *Swaps a branch of a hclust object.*

# Description

Swaps the left and right branch at a specified level of a dendrogram.

# Usage

swaptree(hc, level)

# Arguments

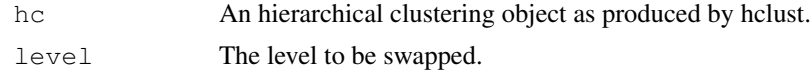

# Value

Returns an hclust object.

# Author(s)

Bernd Fischer

# Index

∗Topic \textasciitildekwd1 swaptree, [31](#page-30-0) ∗Topic \textasciitildekwd2 swaptree, [31](#page-30-0) ∗Topic attribute getData, [12](#page-11-1) getMain, [14](#page-13-2) getReplicateData, [15](#page-14-2) getScale, [17](#page-16-3) getScreenNames, [16](#page-15-2) ∗Topic classes RNAinteract-class, [1](#page-0-2) ∗Topic datasets sgi, [27](#page-26-0) ∗Topic hplot grid.doublePerturbation, [17](#page-16-3) grid.sgiHeatmap, [19](#page-18-1) plotDoublePerturbation, [23](#page-22-1) plotHeatmap, [24](#page-23-1) ∗Topic htest computePValues, [6](#page-5-1) ∗Topic manip bindscreens, [4](#page-3-1) computePI, [5](#page-4-1) computePValues, [6](#page-5-1) createCellHTSFromFiles, [7](#page-6-1) createRNAinteract, [8](#page-7-1) createRNAinteractFromFiles, [9](#page-8-1) embedPCA, [10](#page-9-1) estimateMainEffect, [11](#page-10-1) normalizeMainEffectQuery, [20](#page-19-1) normalizeMainEffectTemplate, [21](#page-20-1) normalizePlateEffect, [22](#page-21-1) sgisubset, [28](#page-27-1) sgisubsetQueryDesign, [29](#page-28-3) summarizeScreens, [30](#page-29-1) ∗Topic multivariate computePValues, [6](#page-5-1) ∗Topic package RNAinteract-package, [3](#page-2-2) ∗Topic print reportAnnotation, [25](#page-24-2)

startReport, [29](#page-28-3) bindscreens, *3*, [4](#page-3-1) cellHTS2, *7* computePI, *4*, [5](#page-4-1) computePValues, *4*, [6,](#page-5-1) *12* createCellHTSFromFiles, *3*, [7,](#page-6-1) *9, 10* createRNAinteract, *3*, [8,](#page-7-1) *8*, *10* createRNAinteractFromFiles, *1*, *3*, *8*, [9,](#page-8-1) *9*, *11* doublePerturbationGrob, *4*, *19*, *24* doublePerturbationGrob *(*grid.doublePerturbation*)*, [17](#page-16-3) embedPCA, *4*, [10](#page-9-1) endReport, *4*, *27* endReport *(*startReport*)*, [29](#page-28-3) estimateMainEffect, *4*, [11,](#page-10-1) *12* getChannelNames, *3* getChannelNames *(*getScreenNames*)*, [16](#page-15-2) getData, *3*, [12,](#page-11-1) *15*, *26* getIndDesignData, *3* getIndDesignData *(*getReplicateData*)*, [15](#page-14-2) getMain, *3*, [14](#page-13-2) getMainNeg, *3* getMainNeg *(*getMain*)*, [14](#page-13-2) getReplicateData, *3*, [15](#page-14-2) getScale, *3*, [17](#page-16-3) getScreenNames, *3*, [16](#page-15-2) gpar, *18* grid.doublePerturbation, *4*, [17,](#page-16-3) *24* grid.sgiHeatmap, *4*, [19](#page-18-1) limma-package, *6* normalizeMainEffectQuery, *4*, *12*, [20](#page-19-1) normalizeMainEffectTemplate, *4*, [21](#page-20-1)

normalizePlateEffect, *4*, *12*, [22](#page-21-1)

## $I<sub>N</sub>DEX$  33

```
plot
, 18
, 23
plotDoublePerturbation
,
4
, 19
, 23
plotHeatmap
,
4
, 20
, 24
plotScreen
, 12
points
, 18
postDrawDetails.doublePerturbation (grid.doublePerturbation),
        17
reportAnnotation
,
4
, 25
, 30
reportDoublePerturbation
,
4
, 19
, 24
,
        30
reportDoublePerturbation (reportAnnotation), 25
reportGeneLists
,
4
, 30
reportGeneLists (reportAnnotation
)
, 25
reportHeatmap
,
4
reportHeatmap
(reportAnnotation
)
,
        25
reportMainEffects
,
4
, 30
reportMainEffects (reportAnnotation
)
, 25
reportNetworks
,
4
, 30
reportNetworks (reportAnnotation
)
, 25
reportScreenData
,
4
, 30
reportScreenData (reportAnnotation
)
, 25
reportStatistics
,
4
, 30
reportStatistics (reportAnnotation
)
, 25
RNAinteract
, 4–8
, 10–12
, 14–17
, 20–22
,
       25–30
RNAinteract (RNAinteract-package
)
,
3
RNAinteract-class
,
3
RNAinteract-package
,
3
, 5–13
, 15–17
,
        19–22
, 24, 25
, 27–31
RNAinteract-class
,
1
RNAinteract-package
,
3
sgi
, 27
28
sgisubsetQueryDesign
,
3
, 29
show,RNAinteract-method (RNAinteract-class
)
,
1
```
startReport , *4* , *26, 27* , [29](#page-28-3) summarizeScreens, 3, [30](#page-29-1) swaptree , [31](#page-30-0)